# **spammy Documentation**

*Release 1.0.3*

**Tasdik Rahman**

**May 07, 2017**

# **Contents**

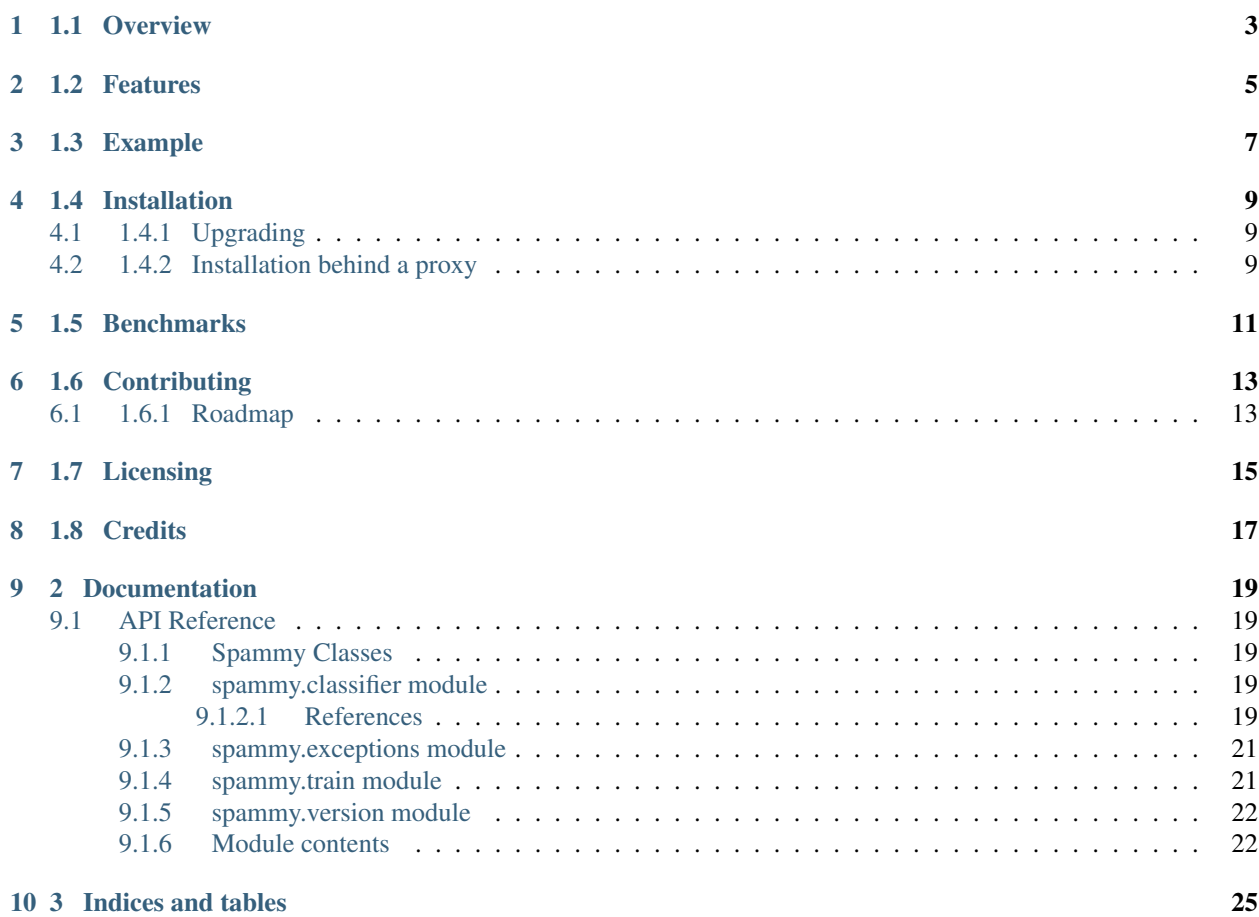

#### **Contents**

- *[1 spammy](#page-6-0)*
	- *[1.1 Overview](#page-6-0)*
	- *[1.2 Features](#page-8-0)*
	- *[1.3 Example](#page-10-0)*
	- *[1.4 Installation](#page-12-0)*
		- \* *[1.4.1 Upgrading](#page-12-1)*
		- \* *[1.4.2 Installation behind a proxy](#page-12-2)*
	- *[1.5 Benchmarks](#page-14-0)*
	- *[1.6 Contributing](#page-16-0)*
		- \* *[1.6.1 Roadmap](#page-16-1)*
	- *[1.7 Licensing](#page-18-0)*
	- *[1.8 Credits](#page-20-0)*
- *[2 Documentation](#page-22-0)*
- *[3 Indices and tables](#page-28-0)*

Author [Tasdik Rahman](http://tasdikrahman.me)

Latest version 1.0.0

1.1 Overview

<span id="page-6-0"></span>[spammy](https://github.com/prodicus/spammy) : Spam filtering at your service

# 1.2 Features

- <span id="page-8-0"></span>• train the classifier on your own dataset to classify your emails into spam or ham
- Dead simple to use. See *[usage](#page-10-0)*
- Blazingly fast once the classifier is trained. (See *[benchmarks](#page-14-0)*)
- Custom exceptions raised so that when you miss something, spammy tells you where did you go wrong in a graceful way
- Written in uncomplicated python
- Built on top of the giant shoulders of [nltk](http://nltk.org)

## 1.3 Example

#### <span id="page-10-0"></span>*[\[back to top\]](#page-6-0)*

```
>>> import os
>>> from spammy import Spammy
>>>
>>> directory = '/home/tasdik/Dropbox/projects/spamfilter/data/corpus3'
>>>
>>> # directory structure
>>> os.listdir(directory)
['spam', 'Summary.txt', 'ham']
>>> os.listdir(os.path.join(directory, 'spam'))[:5]
['4257.2005-04-06.BG.spam.txt', '0724.2004-09-21.BG.spam.txt', '2835.2005-01-19.BG.
˓→spam.txt', '2505.2005-01-03.BG.spam.txt', '3992.2005-03-19.BG.spam.txt']
>>>
>>> # Spammy object created
>>> cl = Spammy(directory, limit=100)
>>> cl.train()
>>>
>>> SPAM_TEXT = \
... """
... My Dear Friend,
...
... How are you and your family? I hope you all are fine.
...
... My dear I know that this mail will come to you as a surprise, but it's for my
... urgent need for a foreign partner that made me to contact you for your sincere
... genuine assistance My name is Mr.Herman Hirdiramani, I am a banker by
... profession currently holding the post of Director Auditing Department in
... the Islamic Development Bank(IsDB)here in Ouagadougou, Burkina Faso.
...
... I got your email information through the Burkina's Chamber of Commerce
... and industry on foreign business relations here in Ouagadougou Burkina Faso
... I haven'disclose this deal to any body I hope that you will not expose or
... betray this trust and confident that I am about to repose on you for the
... mutual benefit of our both families.
```
**... ...** I need your urgent assistance in transferring the sum of Eight Million, **...** Four Hundred and Fifty Thousand United States Dollars (\$8,450,000:00) into **...** your account within 14 working banking days This money has been dormant for **...** years in our bank without claim due to the owner of this fund died along with **...** his entire family and his supposed next of kin in an underground train crash **...** since years ago. For your further informations please visit **...** (http://news.bbc.co.uk/2/hi/5141542.stm) **...** """ **>>>** cl.classify(SPAM\_TEXT) 'spam' >>>

Accuracy of the classifier

```
>>> from spammy import Spammy
>>> directory = '/home/tasdik/Dropbox/projects/spammy/examples/training_dataset'
>>> cl = Spammy(directory, limit=300) # training on only 300 spam and ham files
>>> cl.train()
>>> cl.accuracy(directory='/home/tasdik/Dropbox/projects/spammy/examples/test_dataset
˓→', label='spam', limit=300)
0.9554794520547946
>>> cl.accuracy(directory='/home/tasdik/Dropbox/projects/spammy/examples/test_dataset
˓→', label='ham', limit=300)
0.9033333333333333
>>>
```
\*\*More examples can be found over in the [examples directory](https://github.com/prodicus/spammy/tree/master/examples) \*\*

## 1.4 Installation

#### <span id="page-12-0"></span>*[\[back to top\]](#page-6-0)*

#### Install the dependencies first

```
$ pip install nltk==3.2.1, beautifulsoup4==4.4.1
```
#### To install use pip:

\$ pip install spammy

#### or use easy\_install

```
$ easy_install spammy
```
#### Or build it yourself (only if you must):

```
$ git clone https://github.com/prodicus/spammy.git
$ python setup.py install
```
# <span id="page-12-1"></span>**1.4.1 Upgrading**

To upgrade the package,

\$ pip install -U spammy

## <span id="page-12-2"></span>**1.4.2 Installation behind a proxy**

If you are behind a proxy, then this should work

\$ pip --proxy [username:password@]domain\_name:port install spammy

### 1.5 Benchmarks

#### <span id="page-14-0"></span>*[\[back to top\]](#page-6-0)*

Spammy is blazingly fast once trained

Don't believe me? Have a look

```
>>> import timeit
>>> from spammy import Spammy
>>>
>>> directory = '/home/tasdik/Dropbox/projects/spamfilter/data/corpus3'
>>> cl = Spammy(directory, limit=100)
>>> cl.train()
>>> SPAM_TEXT_2 = \
... """
... INTERNATIONAL MONETARY FUND (IMF)
... DEPT: WORLD DEBT RECONCILIATION AGENCIES.
... ADVISE: YOUR OUTSTANDING PAYMENT NOTIFICATION
...
... Attention
... A power of attorney was forwarded to our office this morning by two gentle men,
... one of them is an American national and he is MR DAVID DEANE by name while the
... other person is MR... JACK MORGAN by name a CANADIAN national.
... This gentleman claimed to be your representative, and this power of attorney
... stated that you are dead; they brought an account to replace your information
... in other to claim your fund of (US$9.7M) which is now lying DORMANT and UNCLAIMED,
... below is the new account they have submitted:
... BANK.-HSBC CANADA
... Vancouver, CANADA
... ACCOUNT NO. 2984-0008-66
...
... Be further informed that this power of attorney also stated that you suffered.
... """
>>>
>>> def classify_timeit():
... result = cl.classify(SPAM_TEXT_2)
...
```

```
>>> timeit.repeat(classify_timeit, number=5)
[0.1810469627380371, 0.16121697425842285, 0.16121196746826172]
>>>
```
# 1.6 Contributing

### <span id="page-16-0"></span>*[\[back to top\]](#page-6-0)*

Refer [CONTRIBUTING](https://github.com/prodicus/spammy/tree/master/CONTRIBUTING.rst) page for details

# <span id="page-16-1"></span>**1.6.1 Roadmap**

• Include more algorithms for increased accuracy

# 1.7 Licensing

#### <span id="page-18-0"></span>*[\[back to top\]](#page-6-0)*

Spammy is built by [Tasdik Rahman](http://tasdikrahman.me) and licensed under GPLv3.

spammy Copyright (C) 2016 Tasdik Rahman[\(prodicus@outlook.com\)](mailto:prodicus@outlook.com)

This program is free software: you can redistribute it and/or modify it under the terms of the GNU General Public License as published by the Free Software Foundation, either version 3 of the License, or (at your option) any later version.

This program is distributed in the hope that it will be useful, but WITHOUT ANY WARRANTY; without even the implied warranty of MERCHANTABILITY or FITNESS FOR A PARTICULAR PURPOSE. See the GNU General Public License for more details.

You should have received a copy of the GNU General Public License along with this program. If not, see [<http://www.gnu.org/licenses/>](http://www.gnu.org/licenses/).

You can find a full copy of the LICENSE file [here](https://github.com/prodicus/spammy/tree/master/LICENSE.txt)

1.8 Credits

### <span id="page-20-0"></span>*[\[back to top\]](#page-6-0)*

If you'd like give me credit somewhere on your blog or tweet a shout out to [@tasdikrahman,](https://twitter.com/tasdikrahman) well hey, I'll take it.

## 2 Documentation

## <span id="page-22-5"></span><span id="page-22-1"></span><span id="page-22-0"></span>**API Reference**

### <span id="page-22-2"></span>**Spammy Classes**

### <span id="page-22-3"></span>**spammy.classifier module**

Rolling my own Implementation of Naive Bayes algorithm.

This particular implementation caters to the case when a category is not observed in the dataset, and the model automatically assigns a 0 probability to it!

Read about smoothening techniques somewhere but let's not delve into that now.

#### <span id="page-22-4"></span>**References**

#### [1]

- <http://stackoverflow.com/a/5029989/3834059>
- <http://stackoverflow.com/q/8419401/3834059>
- <http://stackoverflow.com/q/2600790/3834059>

#### class spammy.classifier.**NaiveBayesClassifier**

Bases: object

Inherits from the 'object' class. Nothing special

#### **classify**(*features*)

Writing the actual interface for the class here. This will classify our documents when called from the terminal

Parameters

• **self** – class object

• **features** – The feaures of the document passed

<span id="page-23-0"></span>Returns spam or ham

Return type str

#### **document\_probability**(*features*, *label*)

Finds document probability() by looping over the documents and calling feature\_probability()

#### Parameters

- **self** class object
- **features** List of features
- **label** Label whose probability needs to be classified

Returns the probability of the document in being in a particular class

Return type float/int

#### **feature\_probability**(*feature*, *label*)

This function calculates the probability of a feature to belong to a particular label. (i.e class of 'spam' or 'ham' for us.)

Note: for an unseen featurem I can assign a random probability, let's say 0.5

#### Parameters

- **self** class object
- **feature** The feature for which we will be calculating the probailty.
- **label** spam or ham

Returns The probability of the feature being in the label.

#### Return type float

#### **train**(*featurelist*, *label*)

Trains the classifier for gods sake!

Trying to emulate the API which the NLTK wrapper tries to provide for its nltk.NaiveBayesClassifier.train() gives

Note: defaultdict is used bacause when we try to acces a key which is not there in the dictionary, we get a KeyError. Whereas in defaultdict.It will try to return a default value if the key is not found.

For more on defaultdict, Refer: <http://stackoverflow.com/a/5900634/3834059>

#### Parameters

- **self** class object
- **featurelist** the list of the features
- **label** class of the feature

#### <span id="page-24-2"></span><span id="page-24-0"></span>**spammy.exceptions module**

```
exception spammy.exceptions.CorpusFileError
     Bases: spammy.exceptions.SpammyError
     Raised when the one of the corpus files passed to the spammy ctor do not exist
     OR
     When we do not pass any file to the ctor for initialization
exception spammy.exceptions.LimitError
     Bases: spammy.exceptions.SpammyError
     raised when the limit passed is either less than 0
exception spammy.exceptions.SpammyError
     Bases: exceptions.Exception
     A Spammy related error
```

```
spammy.exceptions.SpammyException
    alias of SpammyError
```
#### <span id="page-24-1"></span>**spammy.train module**

#### Trainer class for the classifier

```
class spammy.train.Trainer(directory, spam, ham, limit)
     Bases: object
```
The trainer class

```
extract_features(text)
```
Will convert the document into tokens and extract the features.

Note: So these are some possible features which would make an email a SPAM

features looked for - Attachments - Links in text - CAPSLOCK words - Numbers - Words in text

#### Parameters

- **self** Trainer object
- **text** Email text from which we will extract features

Returns A list which contains the feature set

Return type list

#### **train**()

Starts the training process on the directories passed by the user

Parameters **self** – Trainer object

#### **train\_classifier**(*path*, *label*)

The function doing the actual classification here.

Parameters

• **self** – Trainer object

- **path** The path of the data directory
- **label** The label underwhich the data directory is

#### <span id="page-25-2"></span><span id="page-25-0"></span>**spammy.version module**

#### <span id="page-25-1"></span>**Module contents**

class spammy.**Spammy**(*directory=None*, *limit=None*, *\*\*kwargs*) Bases: object

Stiches everything from train module and classifier module together

```
accuracy(**kwargs)
```
Checks the accuracy of the classifier by running it against a testing corpus

#### Parameters

- **limit** number of files the classifier should test upon
- **label** the label as in spam or ham
- **directory** The absolute path of the directory to be tested

Returns the precision of the classifier. Eg: 0.87

#### Return type float

#### Example

```
>>> from spammy import Spammy
>>> directory = '/home/tasdik/Dropbox/projects/spammy/examples/
˓→training_dataset'
>>> cl = Spammy(directory, limit=300) # training on only 300 spam<sub>u</sub>
˓→and ham files
>>> cl.train()
>>> cl.accuracy(directory='/home/tasdik/Dropbox/projects/spammy/
˓→examples/test_dataset', label='spam', limit=300)
0.9554794520547946
>>> cl.accuracy(directory='/home/tasdik/Dropbox/projects/spammy/
˓→examples/test_dataset', label='ham', limit=300)
0.9033333333333333
>>>
```
#### **classify**(*email\_text*)

tries classifying text into spam or ham

Parameters **email\_text** – email\_text to be passed here which is to be classified

Returns Either ham or spam

Return type str

Note: To be run after you have trained the classifier object on your dataset

Example

```
>>> from spammy import Spammy
>>> cl = Spammy(path_to_trainin_data, limit=200)
# 200 or the number of files you need to train the classifier upon
>>>
>>> HAM_TEXT = '''
Bro. Hope you are fine. Hows the work going on ? Can you send me.
˓→some updates on it.
And are you free tomorrow ?
No problem man. But please make sure you are finishing it
by friday night and sending me on on that day itself. As we
have to get it printed on Saturday.
\bar{r} 'r\bar{r}>>> cl.classify(HAM_TEXT)
'ham'
```
#### **train**()

Trains the classifier object

Parameters **self** – the classifier object

Example

```
>>> from spammy import Spammy
>>> directory = '/home/tasdik/Dropbox/projects/spammy/examples/
˓→training_dataset'
>>> cl = Spammy(directory, limit=300) # training on only 300 spam
˓→and ham files
>>> cl.train()
```
3 Indices and tables

- <span id="page-28-0"></span>• genindex
- modindex
- search

# Index

# A

accuracy() (spammy.Spammy method), [22](#page-25-2)

## C

classify() (spammy.classifier.NaiveBayesClassifier method), [19](#page-22-5) classify() (spammy.Spammy method), [22](#page-25-2) CorpusFileError, [21](#page-24-2)

## D

document\_probability() (spammy.classifier.NaiveBayesClassifier method), [20](#page-23-0)

# E

extract\_features() (spammy.train.Trainer method), [21](#page-24-2)

# F

feature\_probability() (spammy.classifier.NaiveBayesClassifier method), [20](#page-23-0)

# L

LimitError, [21](#page-24-2)

## N

NaiveBayesClassifier (class in spammy.classifier), [19](#page-22-5)

# S

Spammy (class in spammy), [22](#page-25-2) spammy (module), [22](#page-25-2) spammy.classifier (module), [19](#page-22-5) spammy.exceptions (module), [21](#page-24-2) spammy.train (module), [21](#page-24-2) spammy.version (module), [22](#page-25-2) SpammyError, [21](#page-24-2) SpammyException (in module spammy.exceptions), [21](#page-24-2)

## T

train() (spammy.classifier.NaiveBayesClassifier method), [20](#page-23-0)

train() (spammy.Spammy method), [23](#page-26-0) train() (spammy.train.Trainer method), [21](#page-24-2) train\_classifier() (spammy.train.Trainer method), [21](#page-24-2) Trainer (class in spammy.train), [21](#page-24-2)